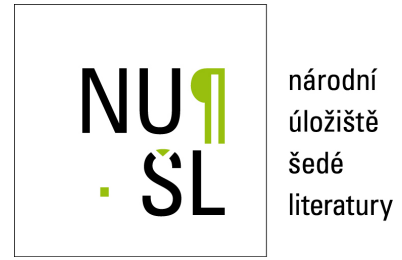

**Metodika tematického mapování fenoménů životního prostředí metodami DPZ** Řeřicha, Jaroslav; Suchánek, Zdeněk; Krhovský, Jan 2019 Dostupný z <http://www.nusl.cz/ntk/nusl-432112>

Dílo je chráněno podle autorského zákona č. 121/2000 Sb.

Tento dokument byl stažen z Národního úložiště šedé literatury (NUŠL). Datum stažení: 09.05.2024

Další dokumenty můžete najít prostřednictvím vyhledávacího rozhraní [nusl.cz](http://www.nusl.cz) .

# Metodika tematického mapování fenoménů životního prostředí metodami DPZ

CENIA, česká informační agentura životního prostředí MET.05.2019.12.04

1

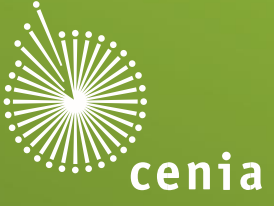

#### **Autoři:**

Jaroslav Řeřicha, Zdeněk Suchánek, Jan Krhovský

#### **Oponenti:**

Tomáš Janata, Ondřej Záruba

Metodika byla zpracována na podkladě výstupů z 2. etapy NIKM a její zpracování bylo podpořeno z Dlouhodobé koncepce rozvoje výzkumné organizace CENIA, české informační agentury životního prostředí, na období 2018–2022.

CENIA, česká informační agentura životního prostředí

Praha, 2019

## Obsah

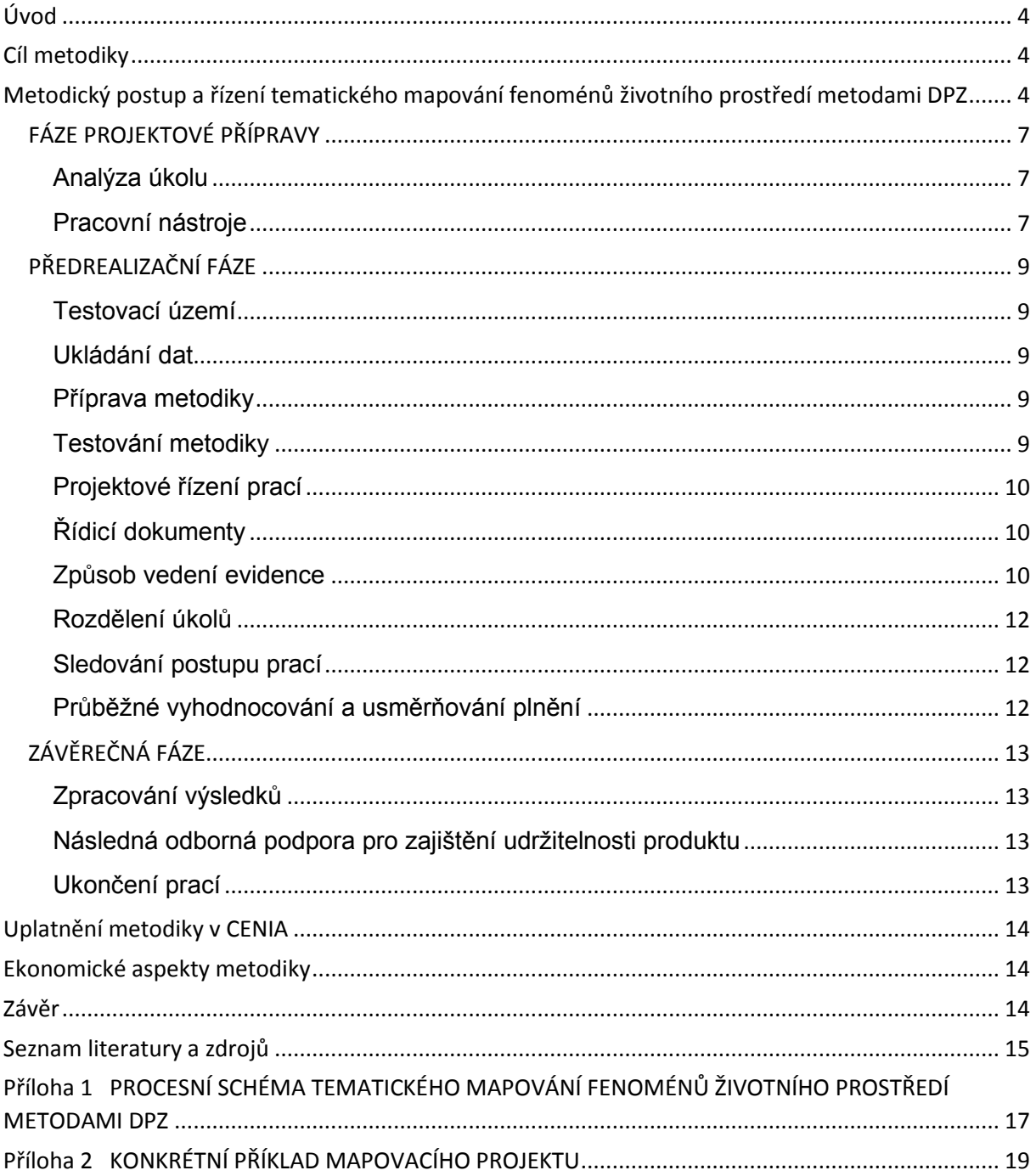

### <span id="page-4-0"></span>Úvod

Obecná metodika vedení jednoduchých tematických mapovacích prací využívajících metody dálkového průzkumu Země (DPZ) vychází ze zkušeností autorů z realizace úlohy "Podpora inventarizace kontaminovaných míst metodami dálkového průzkumu Země" v rámci projektu Národní inventarizace kontaminovaných míst 2. etapa (NIKM2) a z praxe vedení celostátních kartografických prací. Identifikace a umístění možných lokalit, resp. zájmových objektů s pravděpodobnou kontaminací distančními metodami ("indicie kontaminovaných míst") představuje důležitou součást metodiky inventarizace kontaminovaných míst a naplnění cca 50 % vstupní databáze lokalit pro inventarizaci. Konkrétní příklad projektu (případová studie) "Mapování distribuce indicií kontaminovaných míst na území ČR" uvedený v příloze 2 ilustruje uplatnitelnost vypracované metodiky.

## <span id="page-4-1"></span>Cíl metodiky

Účelem předmětné metodiky je přispět ke standardizaci postupů při zajišťování kvality a efektivity dalších úkolů mapování indicií kontaminovaných míst i plnění podobných úkolů v resortu životního prostředí případně i v dalších resortech a institucích.

Cílem je poskytnutí prakticky odzkoušeného, stabilizovaného a zásady projektového řízení respektujícího postupu / procesu k zajištění kompatibility výstupů z mapování vybraných fenoménů metodami DPZ – v demonstrovaném příkladu je to celostátní mapování indicií kontaminovaných míst interpretovaných z rastrových mapových podkladů podle pro projekt závazné metodiky.

## <span id="page-4-2"></span>Metodický postup a řízení tematického mapování fenoménů životního prostředí metodami DPZ

Metodika vedení mapovacích prací je obecně rozpracována jak ve vědecké literatuře, tak v technických normách a oborových předpisech v působnosti organizací spravujících a udržujících státní mapové dílo*.* 

Mezi základní práce z oboru DPZ, ze kterých jsme vycházeli, patří např. Kolář, J. (1990), Kolář J., Halounová L., Pavelka K. (1997), Dobrovolný, P. (1998), Voženílek V. (1999), nebo Campbell, J. B. (2002).

Základním normativem pro mapovací práce je zákon č. 200/1994 Sb. o zeměměřictví, který je dále upřesněn prováděcími předpisy zejména v působnosti ČÚZK (viz právní a technické předpisy v kapitole Seznam literatury a zdrojů).

Technické mapovací postupy samy o sobě nejsou hlavním předmětem předkládané metodiky. Zásady a pokyny pro ně jsou obsaženy v metodice projektu NIKM 2 (Suchánek Z. ,2017) a v podkladech pro řešení projektové úlohy (Suchánek Z., Řeřicha J., Krhovský J., 2019d).

Na celkové vedení mapovacího projektu je uplatněn přístup procesně orientovaného systému managementu kvality vč. aplikace metody "Plánuj – Dělej – Kontroluj – Jednej" (PDCA), tak jak je popsán v normě *ČSN EN ISO 9001:2016 Systémy managementu jakosti – Požadavky*. Navržená metodika vedení projektu zohledňuje pojmy a procesy představující správnou praxi v managementu projektu obsažené normě *ČSN ISO 21500:2013 - Návod k managementu projektu*.

Zásady a postupy managementu kvality, jejichž implementace má významný dopad na dosahování cílů kvality v projektech, a celkový procesní přístup obsažené v normě *ČSN ISO 10006:2019. Management kvality – Směrnice pro management kvality v projektech*, jsou respektovány především v uplatňování modelu PDCA a při zvažování rizik projektu.

V aplikovaném přístupu projektového managementu jsou respektovány relevantní moderní postupy a terminologie (viz také definice "projektu") metody známé jako PRINCE2 - viz Bentley C. (2013) a Managing Successful Projects With PRINCE2 (2017).

Praktická realizace v podmínkách resortu MŽP se odráží v procesním schématu podrobněji rozpracovaném na následujících stránkách. Souhrnné procesní schéma lze rozčlenit do čtyřech základních etap:

- fáze projektové přípravy;
- předrealizační fáze;
- realizační fáze;
- závěrečná fáze.

Přehledné blokové schéma je uvedeno níže.

Podrobné procesní schéma jednotlivých fází uvedeno v **Příloze 1.**

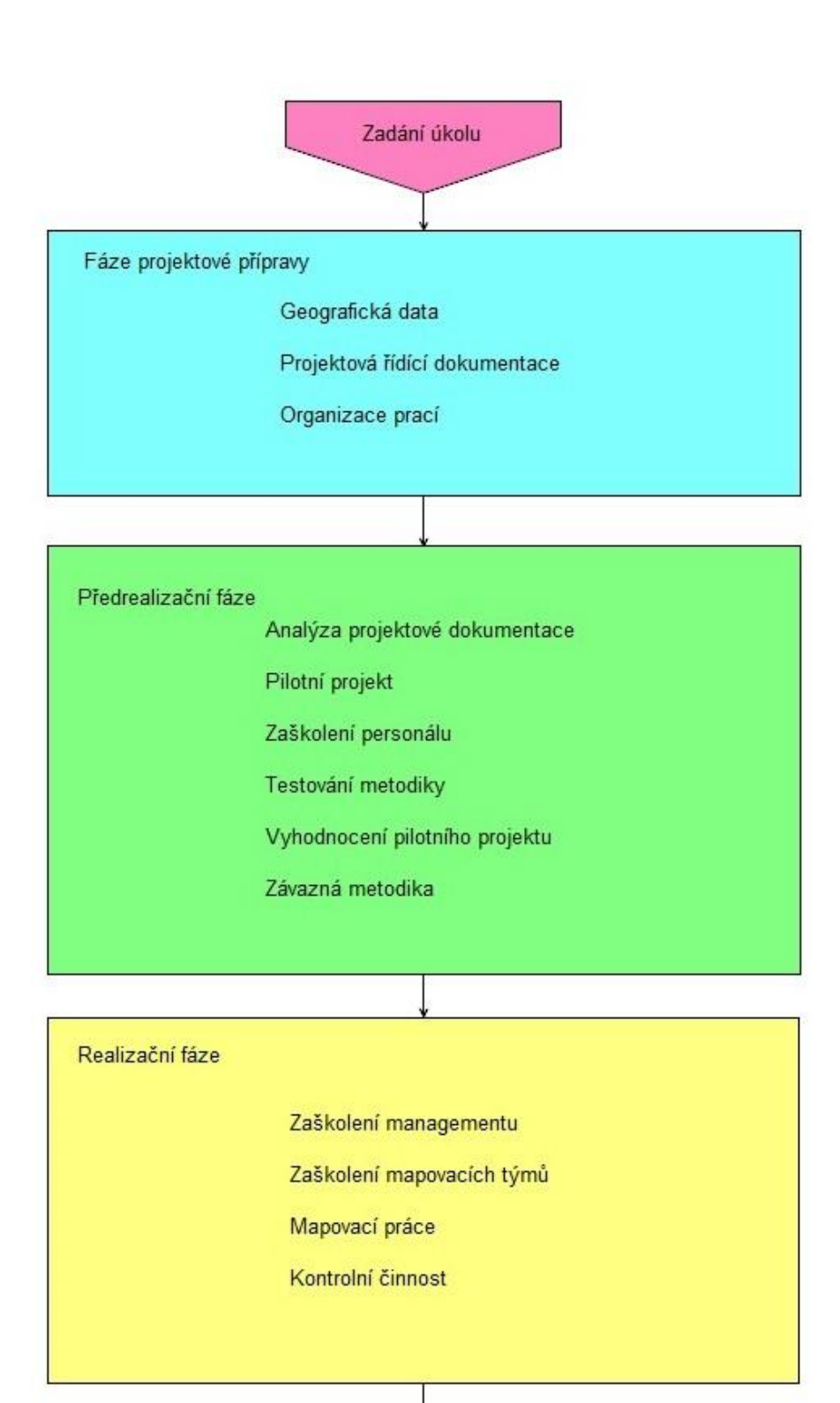

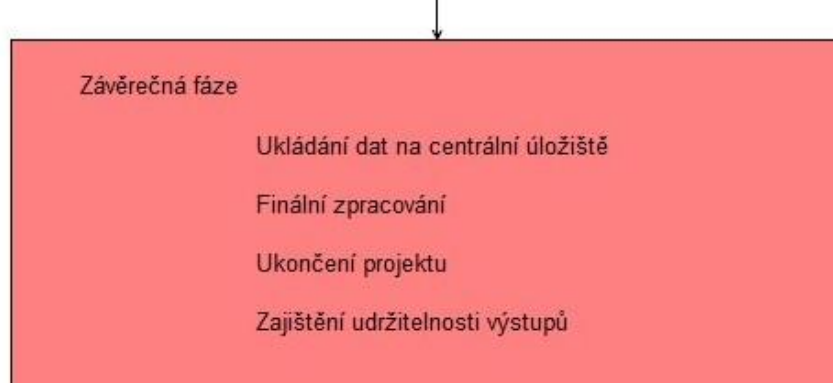

## <span id="page-7-0"></span>FÁZE PROJEKTOVÉ PŘÍPRAVY

#### <span id="page-7-1"></span>Analýza úkolu

Tematické mapování představuje vytváření prostorové databáze úzce vymezeného sledovaného jevu – tématu, na podkladě standardních geografických podkladů. Provádí se zpravidla s využitím moderních běžně dostupných nástrojů, zejména geografických informačních systémů, digitální fotografie, GPS a dalších vhodných nástrojů. Z tohoto pohledu musí být úkol analyzován. Je nutno rozhodnout především následující otázky:

- územní rozsah úkolu;
- využití terénní techniky a kancelářského vybavení;
- personální zabezpečení;
- finanční zdroje;
- informační zdroje a mapové podklady;
- stanovení pracovních postupů;
- způsob testování a úprav navržených postupů;
- kalibrace výkonů odladěných postupů;
- způsob řízení prací.

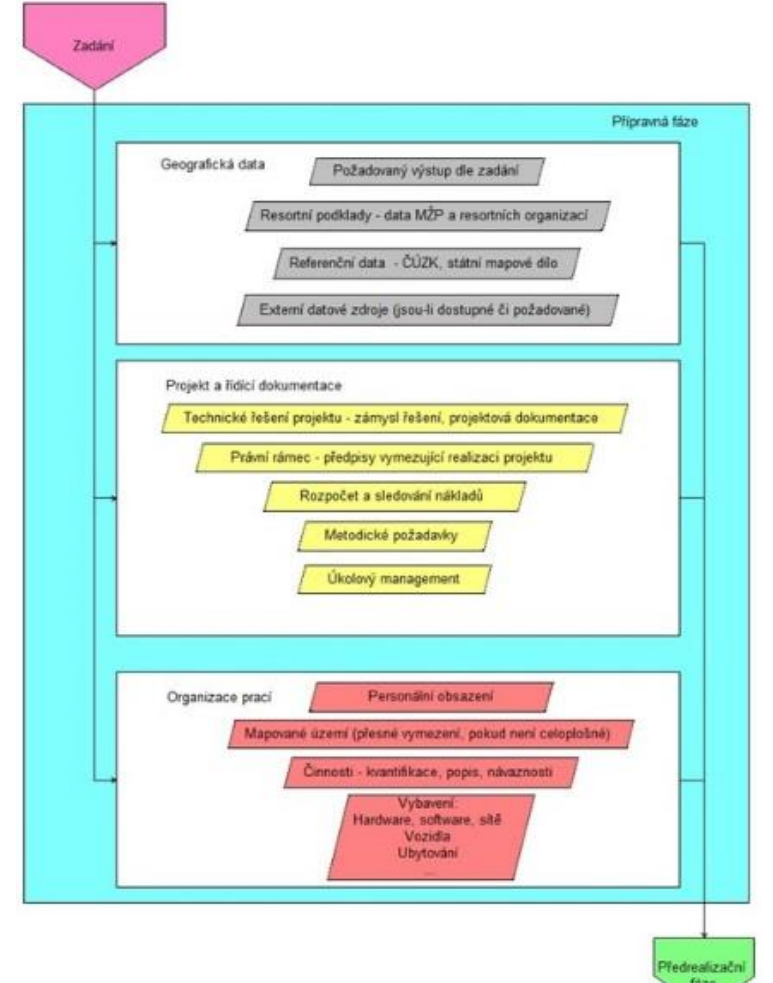

Jedním z prvních kroků je vytvoření datového modelu na základě vymezení předmětu zájmu. Dále je potřebné tento datový model v rámci přípravných prací otestovat a upravit podle získaných poznatků. Výsledná databáze musí být co nejjednodušší a plně kompatibilní s dalšími podklady a produkty využívanými při mapování, včetně prostředků zadavatele.

#### <span id="page-7-2"></span>Pracovní nástroje

K řízení mapovacích prací jsou nezbytné dvě kategorie pracovních nástrojů, bez nichž se nelze obejít: geografické podklady a řídicí dokumentace.

#### *Geografické podklady*

Pro udržování prostorového přehledu o probíhajících pracích, výkonech pracovníků, informačních zdrojích pro mapování apod. je nutné zabezpečit geografické podklady. Ideální formou je využití obecných a tematických mapových děl s garantovaným obsahem, publikovaných státními institucemi formou webových mapových služeb (WMS). K jejich zobrazení je nutno využít geografický informační systém vybavený schopností používat veřejné WMS. Nad těmito vrstvami si vedoucí pracovník povede vlastní tematické vrstvy, zobrazující informace důležité pro vedení mapovacích prací.

Pro řízení činnosti je potřebné, aby pracovník vedoucí skupinu vyhodnocovatelů měl alespoň základní mapové podklady zcela shodné s ostatními členy týmu a měl tak přehled o tom, co tyto dokumenty zobrazují.

Nad společnými podklady si vedoucí pracovník vede další vrstvy, potřebné pro organizaci a vedení prací. Tyto nadstavbové vrstvy shrnují mapováním nově získané informace, dávají přehled o rozdělení práce mezi členy týmu, přehledně zobrazují postup prací apod. Dále jsou tyto vrstvy vhodným způsobem propojeny s dokumentací vedenou formou tabulek a databází. Tento postup zajišťuje, že veškeré získané informace se mohou zobrazit v uspořádané podobě ve formě mapy nebo grafu a jsou neustále aktuální.

#### *Řídicí dokumentace*

V současné době je nejvhodnějším způsobem práce s řídicí dokumentací její elektronická evidence. Skutečnost, že obvykle existuje značná disproporce mezi potřebami digitální dokumentace v řízení organizace a potřebami při mapování, řeší navrhovaná metodika vytvořením vlastní evidence v prostředí tabulkového procesoru. Výhodou takového řešení je, že tabulkový procesor lze naprogramovat tak, že po zadání vstupních informací dochází okamžitě k jejich vyhodnocení a zobrazení výsledků důležitých pro další rozhodování. Nezbytnými vstupy jsou tedy základní údaje o každém pracovníkovi, územních jednotkách, zpracovaných úkolech, termíny zadání a splnění, případně jednoduché podchycení získaných výsledků. Z těchto vstupů je nutno průběžně přepočítávat řídicí údaje, jako např. procento plnění úkolů, souhrny dílčích výstupů, celkový souhrn, odchylka od plánovaného plnění apod. Vstupy a výstupy manažerské evidence je nutno předem promyslet a zadat tak, aby řídicímu pracovníkovi jejich zbytečná složitost nekomplikovala přehled a plnění jeho vlastních úkolů. Pozdější náprava takovýchto problémů je mimořádně náročná, zvláště když je nutné provádět ji už za chodu prací.

Výhodné je uzpůsobit řídicí dokumentaci tak, aby veškerá důležitá data bylo možno zobrazit v tematických vrstvách v prostředí geografického informačního systému. Předností tabulek je možnost využít libovolného algoritmu pro výpočty údajů nezbytných pro řízení. Tabulky však bývají často velmi rozsáhlé a nepřehledné, proto je dobré mít možnost zobrazit si tytéž informace i v mapě a vidět tak prostorové souvislosti. Členění řídicí tabulky se může lišit podle velikosti a specifik projektu. Příklad řídicí tabulky použitý v konkrétním případu mapovacího projektu je uveden v příloze 2.

## <span id="page-9-0"></span>PŘEDREALIZAČNÍ FÁZE

#### <span id="page-9-1"></span>Testovací území

Výchozí návrh postupů je nutno ověřit v přípravném období v plném rozsahu na dostatečně velkém testovacím území a postupy následně upravit podle poznatků z reálně provedených úkonů. Testovací území by mělo být tak velké, aby obsahovalo co nejvíce typů objektů a jevů, které jsou předmětem tematického mapování. Optimální rozloha testovací plochy je 1-10% celkové rozlohy mapování. Důležité je vybrat takové testovací území, které z hlediska celé rozlohy území představuje charakteristický vzorek. Tento vzorek by měl obsahovat, pokud možno, i extrémní oblasti z obou konců sledovaného spektra.

#### <span id="page-9-2"></span>Ukládání dat

Výsledky mapování se ukládají méně často v podobě tabulek, častěji pak v podobě tematických vrstev v prostředí GIS. Důležité je odladění atributového obsahu

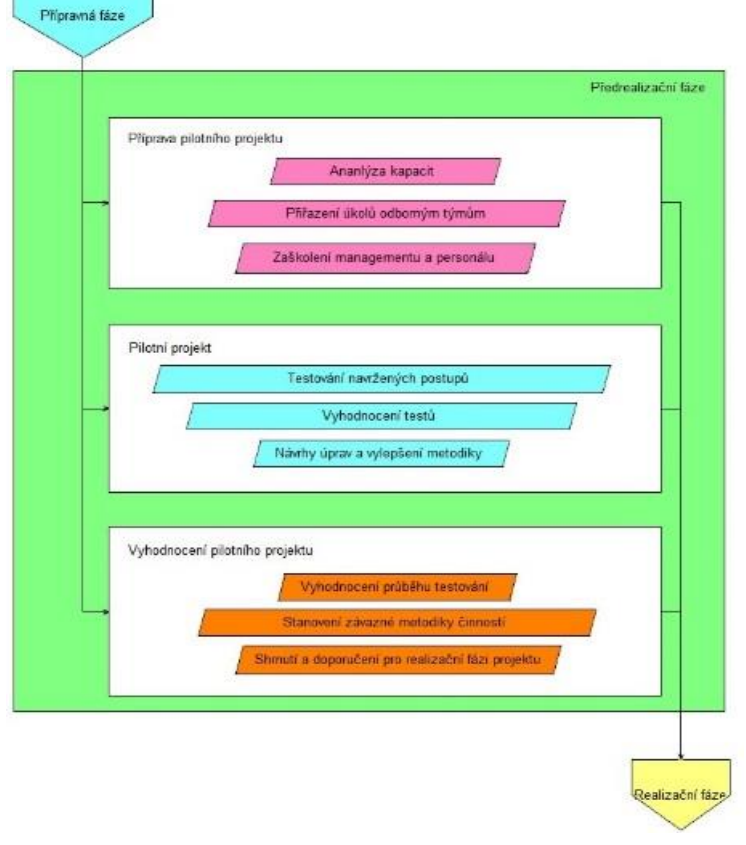

mapovaných položek a jejich rozčlenění do tematických vrstev, které může být provedeno již na začátku, nebo až po skončení mapovací kampaně.

#### <span id="page-9-3"></span>Příprava metodiky

Metodiku projektových činností a jejich řízení je vhodné připravovat z dílčích ucelených kroků, tvořených již vyzkoušenými postupy. Vhodné je využít možnosti konzultací s institucemi a podniky, které takovéto práce provádějí rutinně. Využitím programů pro zpracování Ganttova diagramu získáme nástroj, který nám v rozvaze pomůže sledovat zdroje, časový vývoj a kritickou cestu plnění úkolu. Na jeho základě pak sestavíme přehlednou tabulku řídicí dokumentace.

#### <span id="page-9-4"></span>Testování metodiky

Stanovená metodika musí být otestována praktickým provozem na zvoleném testovacím území. Jedná se o poslední příležitost odladit pracovní postupy před jejich nasazením v hlavní fázi plnění zadaného úkolu. Důležité je vyzkoušet všechny varianty, které mohou při hlavní etapě nastat, testovat jednotlivé úkony a jejich funkční bloky a vyhodnotit jejich efektivitu. Na základě analýzy získaných výstupů upravit a poté znovu ověřit jejich účinnost v procesu mapování.

#### REALIZAČNÍ FÁZE

#### <span id="page-10-0"></span>Projektové řízení prací

Rozhodnutím o provedení hlavní části projektu je zahájeno vlastní pořizování dat. Zde se již promítnou veškeré poznatky z pilotní fáze projektu. Je nutno počítat s tím, že rozsah prací je v této etapě řádově větší než v testovacím provozu.

Pokud dojde mezi pilotní a hlavní realizační částí projektu k delší časové prodlevě (např. několika let), je rovněž nutno před zahájením prací provést revizi původní metodiky. Hlavní pozornost je potřebné věnovat změnám v oblasti použité technologie, výpočetní techniky, programového vybavení prostředků zaměřování polohy, ukládání a výměně dat v rámci celého projektu, ale také dostupnosti původních a nových datových zdrojů. Významné změny v této oblasti mohou nastat, pokud zpoždění hlavní realizační etapy je delší než dva roky. Kritickou nutnost revize původní technologie představuje varianta, kdy zpoždění hlavních prací za pilotní etapu se blíží termínu udržitelnosti výstupů z pilotní fáze, nebo ji dokonce překračují. Změny

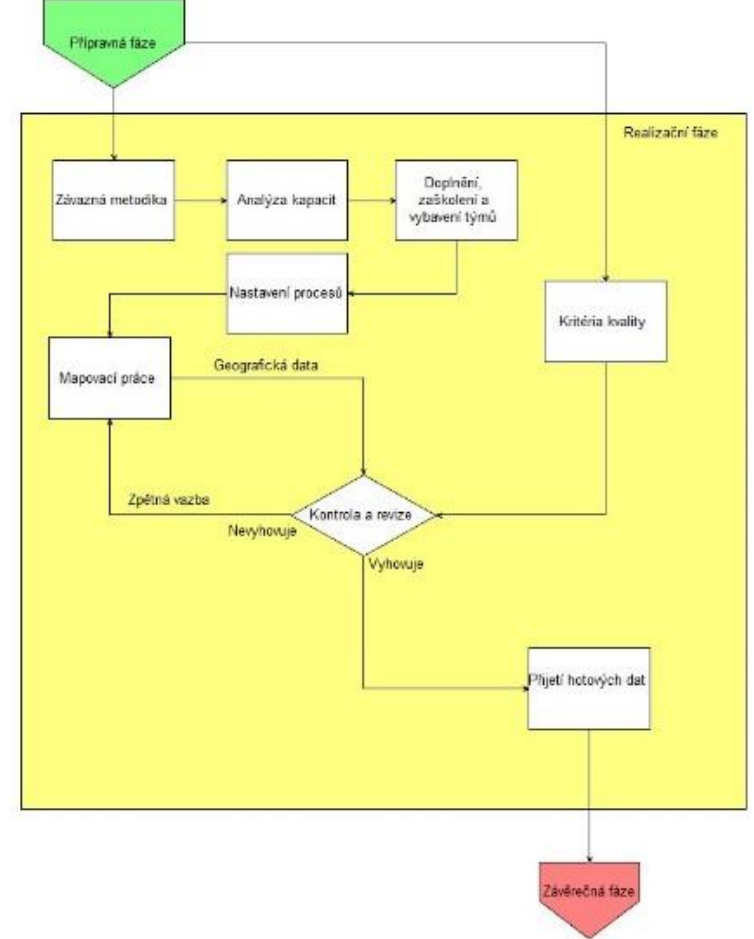

technologií i datových zdrojů jsou v tomto případě již tak velké, že nelze počítat s nasazením původně uvažovaných prostředků a projekt by tedy byl za této situace neproveditelný.

#### <span id="page-10-1"></span>Řídicí dokumenty

Řídicí práce by měly být vedeny v digitalizované podobě a podpořeny aktualizačními a predikčními algoritmy, vyvinutými a odladěnými v testovacím režimu. Samozřejmostí by mělo být propojení evidenčního systému s prostředím GIS a zobrazení údajů potřebných pro řízení jak v přehledné tabulce, tak i nad mapou. Číselné a grafické údaje je nutno průběžně konfrontovat, aby se zamezilo chybným rozhodnutím v důsledku chyb v tabulkovém nebo mapovém zobrazení. Vedení evidence faktických údajů musí být kompatibilní a vzájemně propojené s nástroji v prostředí GIS.

#### <span id="page-10-2"></span>Způsob vedení evidence

Výchozím bodem řízení prací je rozhodnutí, jaké parametry plnění úkolů se budou sledovat, zaznamenávat a zobrazovat. Tato data musí mít co největší vypovídací hodnotu zejména v těchto oblastech:

- rozdělení prací mezi jednotlivé účastníky projektu;
- sledování výkonnosti a kvality práce jednotlivých osob na základě stanovených kritérií;
- průběžné sledování získaných výsledků;
- přehled o plnění termínů jednotlivých úkolů;
- upozornění na blížící se termíny plnění;
- možnost vyvozovat odpovídající závěry a přijímat nápravná opatření;
- naplnění předpokládaných a požadovaných výstupních parametrů projektu.

Pro zajištění vypovídací hodnoty sledovaných dat je u každého z výše uvedených bodů nutno zohlednit následující požadavky:

- Při analýze fotomap rozdělit práci plošně podle úvazků.
- Sledovat plnění termínů, velikost zpracovaného území, počet chybných interpretací po revizi jiným pracovníkem apod.
- Průběžně aktualizovat souhrny celkovou plochu analyzovaného území, počty zaznamenaných nálezů, zjištěné kategorie nálezů, zpracované územní jednotky apod.
- Z předchozího bodu lze úsudkem, ale lépe i jednoduchým analytickým algoritmem vyhodnotit souhrnné údaje a porovnat je s plánem. Výsledkem je zjištění o průběhu plnění úkolů, na něž lze reagovat odpovídajícím rozhodnutím (např. zrychlením prací, přesunem personálních kapacit apod.).
- Je-li nastaveno pečlivé sledování výstupů hned od samého začátku prací, lze jednoduchým algoritmem automaticky průběžně aktualizovat předpokládané termíny dokončení dílčích úkolů. Výsledkem je plynulý průběh prací, neboť se tímto způsobem lze vyhnout překvapivým projektovým kolapsům a jiným stresovým situacím.
- Vyvozování závěrů z údajů vedených výše uvedeným způsobem je velmi jednoduché, neboť při splnění výše uvedených požadavků na vedení evidence jsou k dispozici veškeré vstupní údaje i odvozené parametry a termíny.
- Naplnění projektových požadavků je při popsaném způsobu vedení prací možno sledovat hned od počátku. Jediným nutným předpokladem je pečlivé vedení záznamů v tabulce (nebo databázi) i v prostředí GIS.

Struktura řídicích údajů musí být co možná nejjednodušší a musí být volena tak, aby data bylo možno uspořádat do dvojrozměrné matice (tabulky). Složitější uspořádání by způsobilo nepřehlednost systému evidence. Vhodným nástrojem pro vytvoření této struktury je např. program Excel, nebo jeho ekvivalenty (např. Calc ze sady LibreOffice.org). Konkrétní příklad řídicí tabulky je uveden v příloze 2.

Výhodné uspořádání je např. následující:

- sledované veličiny hlavička tabulky;
- výchozí neměnné údaje levá strana tabulky (přidělení dílčího úkolu, seznam území, velikosti území, termíny, …);
- údaje získané z průběžného plnění střední část tabulky (jedná se o údaje získané po splnění určité dílčí části projektu jedním pracovníkem, např. vyhodnocení územní jednotky, termín, počty zaznamenaných nálezů zvlášť z každého sledovaného jevu);
- údaje odvozované z údajů výchozích a průběžných (včasnost nebo zpoždění, hustoty nálezů na km<sup>2</sup>, podíl na splnění celkového úkolu, ...);
- souhrny a předpoklady dolní část tabulky (součty jednotlivých sloupců, maxima, procenta plnění, předpoklady termínů, odhady naplnění parametrů projektu resp. "prognóza", ukazatele plnění za jednotlivé členy týmu, …);
- do dokumentace je nutno zadat parametry v takové podobě, aby se do výpočtů zahrnul i vliv nemocnosti, dovolených apod., a to alespoň v přibližných hodnotách dovolujících správné vyhodnocení průběhu prací.

Je nutno počítat s mírně pokročilejším využíváním prostředí tabulkového procesoru, aby bylo možno naprogramovat správné vztahy mezi vstupními a výstupními veličinami. Tabulka pro řízení projektu bude poměrně rozsáhlá a provázaná řetězci výpočetních vztahů, které se budou po každém zadání přepočítávat.

Každý zadaný nebo zjištěný údaj je nutno neprodleně zapsat do tabulkové řídicí dokumentace a provést jeho kontrolní zobrazení nad mapou. Masivní tok provozních dat nedovolí, aby údaje byly doplňovány nesystematicky nebo s přestávkami. Denně je nutno počítat s desítkami až stovkami záznamů do řídicí dokumentace.

Pro kontroly a nápravy chyb je nutno vymezit termíny, vhodné je provádět kontrolu cca 1x měsíčně.

#### <span id="page-12-0"></span>Rozdělení úkolů

Jednotlivým pracovníkům se přidělují úkoly ke zmapování územní jednotky na základě údajů v řídicí dokumentaci. Ta proto musí obsahovat údaje zahrnující jméno pracovníka, ideálně také jednoznačné iniciály, úvazek v hodinách, druh vykonávané práce, přidělené území a termínové ohraničení. Územní jednotka musí být vhodně zvolena v závislosti na typu úkolu a jeho rozsahu. Rovněž musí být známa její územní rozloha a charakter území. Nejvhodnější způsob rozdělení práce mezi osoby stejné úrovně pracovního zařazení je podle jejich podílu na celku s ohledem na jednotlivé pracovní úvazky při předpokladu stejné pracovní zátěže. Např. je-li území ČR považováno za mapovaný celek, je třeba každému členovi týmu určit velikost zadané oblasti podle podílu jeho úvazku na celkové kapacitě pracoviště. K takto zjištěné kapacitě pracovníka lze potom přiřadit odpovídající rozlohu území poskládanou např. z územních jednotek (velikosti územních jednotek lze jednoduše zjistit z vrstev územního uspořádání v prostředí GIS). Jiným způsobem je přidělení počtu mapových listů nebo kilometrových čtverců.

#### <span id="page-12-1"></span>Sledování postupu prací

Vstupy zadané do řídicí dokumentace nesmí být vedeny samoúčelně. Uspořádání dat pro řízení prací bylo uvedeno v části "Způsob vedení evidence". Jejich hodnoty využije tabulkový procesor k výpočtům souhrnů po pracovnících, územních jednotkách i celkových souhrnů. Tyto údaje ve stejném výpočetním cyklu porovná s celkovým rozsahem mapování, odhadne úroveň plnění úkolu jednotlivce i celého týmů a je rovněž možno až na úroveň jednotlivců posoudit případná nápravná opatření ke splnění vytýčených cílů. Jsou-li dobře nastaveny nástroje pro sledování průběhu prací podle požadavků uvedených v kapitole Způsob vedení evidence, získává vedoucí pracovník aktuální informace pro své rozhodování neprodleně po doplnění nových informací.

Nové informace se napřed zadávají do řídicí tabulky ve formě textových a číselných údajů. Následně musí vždy být provedena kontrola, neboť v prostředí tabulkových procesorů je vysoké riziko překlepů a nechtěných zápisů do jiné buňky. Jsou-li všechny údaje v pořádku, dalším krokem je záloha řídicí tabulky. Aby se předešlo ztrátě velkých bloků dat, je nejvhodnější formou ukládání záloh verzování k aktuálnímu datu. Posledním krokem aktualizace přehledu je načtení aktualizovaných dat do prostředí GIS, jejich zobrazení a vizuální analýza. Výstupy z GIS lze využít k dokladování postupu prací grafickou formou v podobě mapy.

#### <span id="page-12-2"></span>Průběžné vyhodnocování a usměrňování plnění

Podle podmínek projektu lze údaje z předchozího bodu využít k hodnocení práce členů týmu a jejich individuálnímu řízení. Zároveň je nutno kontrolovat alespoň namátkově i datové výstupy od jednotlivých pracovníků a posoudit jejich kvalitu. Vhodné je zaměřit se zejména na ty pracovníky, jejichž výkony vykazují v rámci sledovaných údajů extrémní výkyvy nebo hodnoty. K vyhodnocování specifických odchylek jednotlivých pracovníků je možné užívat jednoduché statistické metody, např. překračování standardní odchylky průměrné četnosti parametru u jednotlivých pracovníků, jejich korelaci se změnami četnosti hodnocených parametrů apod.

K posouzení plynulosti plnění zadání poslouží celkové parametry projektu. Algoritmus tabulky musí být volen tak, aby je porovnával s aktuálně zjištěnými údaji k danému termínu.

Důležitým prvkem kontroly je důsledné provádění revizí veškerých získaných výstupů. V oblasti mapování je zcela nevhodné a nepřípustné předávat do dalšího užití data, která nebyla zkontrolována co do kvality a spolehlivosti. Vhodnou volbou mechanismu kontrol a revizí lze docílit výrazného zvýšení kvality dat, aniž by došlo k přílišnému zatížení týmu druhosledovým, případně i dalším procházením dat a jejich opravami. Zkvalitnění dat se navíc příznivě odrazí v minimalizaci či eliminaci rizika reklamací ze strany zadavatele.

Realizační fáze

## <span id="page-13-0"></span>ZÁVĚREČNÁ FÁZE

#### <span id="page-13-1"></span>Zpracování výsledků

V průběhu mapování jsou data uspořádána způsobem, který vyhovuje potřebám pro jejich pořízení. Ten je však zpravidla zásadně odlišný od formátu, v jakém mají být data předána zadavateli. Zpravidla se jedná o doplnění různých atributů (typicky např. územní příslušnost každého záznamu apod.), spojení dat z územních mapovacích jednotek do jedné celoplošné vrstvy, rozčlenění souhrnné vrstvy na jednotlivé dílčí tematické vrstvy, formátové konverze apod. Tuto etapu lze realizovat až poté, co byly ukončeny veškeré předchozí kroky.

#### <span id="page-13-2"></span>Následná odborná podpora pro zajištění udržitelnosti produktu

Pořízená data mají zpravidla značnou finanční i společenskou hodnotu, a proto je nutné v závěru mapování zajistit jejich dostupnost minimálně po dobu

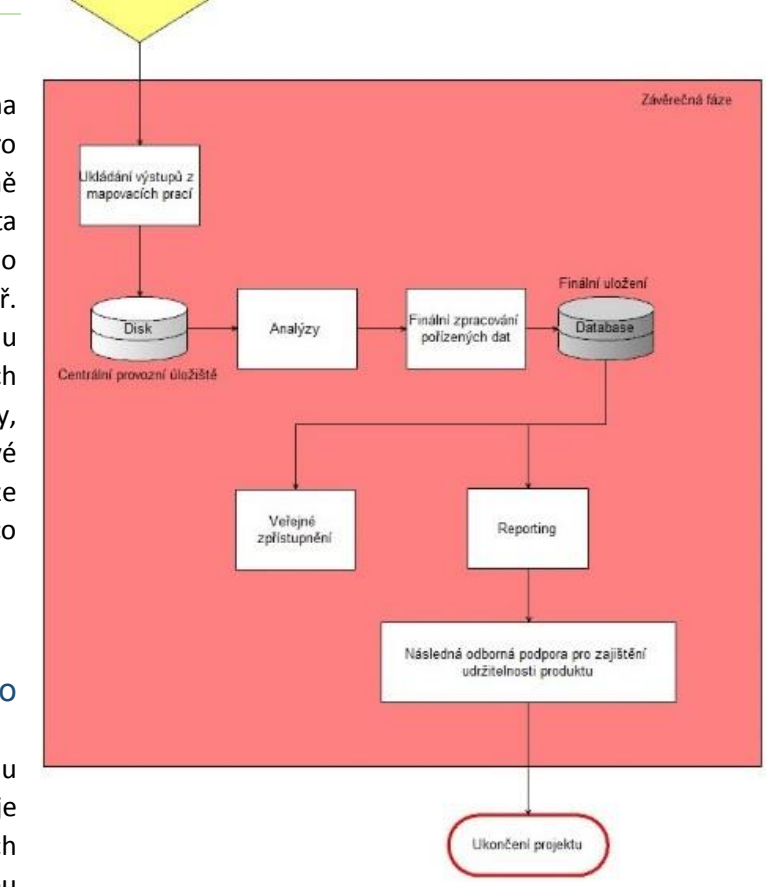

požadovanou zadavatelem. K tomu je nutno zajistit jejich umístění na určené úložiště a umožnit jejich využívání, analýzy a další využití podle stanovených licenčních podmínek.

#### <span id="page-13-3"></span>Ukončení prací

Digitální řídicí dokumentace umožní díky prediktivnímu algoritmu poměrně přesně předvídat termín skutečného ukončení prací, zároveň poskytuje dobrou podporu pro nezávislou číselnou i vizuální kontrolu. Ukončení prací je tedy možno jednak oznámit předem, ale také lze termín ukončení stanovit, resp. změnit usměrňováním výkonu pracovníků a dalšími opatřeními.

## <span id="page-14-0"></span>Uplatnění metodiky v CENIA

Navržená metodika vznikla pro účely plošného mapování kontaminovaných míst vč. potenciálně kontaminovaných míst na území České republiky. Poprvé byla ověřena v projektu 2. etapa národní inventarizace kontaminovaných míst (NIKM 2), realizovaném v CENIA v letech 2018-2021. Je připravena jako obecné vodítko pro další úlohy tematického mapování v CENIA, případně i u dalších organizací v resortu životního prostředí. Využití metodiky pomůže sjednotit a standardizovat mapovací postupy metodami DPZ.

### <span id="page-14-1"></span>Ekonomické aspekty metodiky

Nutným předpokladem pro realizaci tematického mapování je integrální součást projektového řízení v podobě zajištění zdrojů, rozpočtování a finančního managementu prací. Tento obecný manažerský přístup není součástí předkládané metodiky. Řídí se zákonnými předpisy a pravidly zadavatele/sponzora a organizace realizátora a dále metodami projektového managementu uplatňovanými u realizátora prací. Zahrnuje mj. problematiku odpovědnosti řídicích manažerů, monitoring a controlling akce a způsob eskalace problémů k zadavateli/sponzorovi. Součástí realizace každého projektu tematického mapování je vyhodnocení nákladovosti projektu v podobě parametrů jako např. průměrný náklad (cena) na jedno lokalizované zjištění sledovaného/mapovaného fenoménu, průměrný náklad (cena) na zmapovaný km<sup>2</sup>, průměrný náklad na průměrný dílčí územní či organizační celek (např. obec, ORP, okres, kraj) apod. Tato vyhodnocení vybranými parametry umožní srovnávání mezi obdobnými projekty realizovanými předmětnou metodikou.

Náklady na vybavení – hardwarové a softwarové – jsou minimalizovány, neboť práce je možno provádět na běžných kancelářských PC nebo pracovních stanicích, s využitím běžného kancelářského balíčku a freewarových GIS programů.

### <span id="page-14-2"></span>Závěr

Metodika tematického mapování fenoménů životního prostředí metodami DPZ shrnuje v praxi odzkoušené postupy a procesní prvky, které mohou být uplatněny výběrově, nebo doplněny pro daný nový projekt mapování vybraných prostorových prvků jinými specifickými kroky.

Nebyla zamýšlena ani dle názorů autorů nemůže představovat předpis, resp. normu, která by pro vedení mapovacích prací byla závazným předpisem, neboť by nevhodně petrifikovala vývoj metodik v dané problematice.

Její ambicí je přispět ke standardizaci postupů při plnění podobných úkolů v resortu životního prostředí nebo i v dalších resortech a institucích.

## <span id="page-15-0"></span>Seznam literatury a zdrojů

#### **Publikovaná literatura**

Kolář, J. (1990): Dálkový průzkum Země. 1. vyd., SNTL. Praha, 1-170 s.

- Kolář J., Halounová L., Pavelka K. (1997): Dálkový průzkum Země. Skripta ČVUT,Praha: s. 1- 164.
- Dobrovolný, P. (1998): [Dálkový průzkum Země, Digitální zpracování obrazu](https://is.muni.cz/publication/205712/cs). Skripta PřF.MU, Masarykova universita ISBN 80-210-1812-7, Brno. 1-210 s.
- Voženílek V. (1999): Aplikovaná kartografie: Tematické mapy. Universita Palackého, Olomouc, s. 1- 168.
- Campbell, J. B. (2002): Introduction to Remote Sensing, 3th edition. The Guilford Press, London, s. 1- 620.
- Halounová, L., Pavelka, K. (2005): Dálkový průzkum Země. Skripta ČVUT, Vydavatelství ČVUT, ISBN 80- 01-03124-1., Praha, s. 1-192.
- Doubrava P., Suchánek, Z., Roušarová, Š., Řeřicha, J. (2010): Možnosti využití historické ortofotomapy pro vizuální interpretaci současné ortofotomapy v rámci metodické fáze přípravy terénních prací projektu Národní inventarizace kontaminovaných míst (NIKM). Sborník konference Sanační technologie XIII. Třeboň: Vodní zdroje Ekomonitor, ISBN 978-80-86832-51-7, s. 17-22.
- Doubrava P., Jirásková L., Petruchová J., Roušarová Š., Řeřicha J., Suchánek Z. (2011): Metody dálkového průzkumu v projektu Národní inventarizace kontaminovaných míst. CENIA, česká informační agentura životního prostředí, ISBN: 978-80-85087-91-8, Praha, s. 1-94.
- Suchánek Z., Řeřicha J. (2016): Update of the methodology for raster data interpretation (remote sensing) for detecting clues of contamination within the contaminated sites inventory project. Proceedings of International Conference Contaminated Sites 2016, Bratislava, s. 69-74.
- Suchánek Z., Řeřicha J., Krhovský J. (2018a): Specification of the methodology for the review of clues of contaminated sites obtained with the use of remote sensing". Slovak Environment Agency. International Conference Contaminated sites 2018, Banská Bystrica 8–10 October 2018, Conference Proceedings. Banská Bystrica, September 2018. ISBN: 978-80-89503-90-2. s. 67-71.
- Suchánek Z., Řeřicha J. (2018b): Průběžný stav sběru indicií kontaminovaných míst metodami DPZ v zahájeném projektu NIKM 2. etapa. Sborník konference Sanační technologie XXI, 23. – 25. května 2018, Tábor, ISBN 978-80-88238-07-2, Vodní zdroje Ekomonitor spol. s r.o., Chrudim, s. 109-104.
- Suchánek Z., Řeřicha J., Krhovský J. (2019a): Distribuce identifikovaných indicií kontaminovaných míst na území ČR. Sborník konference Sanační technologie XXII, 23. – 24. května 2019, Uherské Hradiště, ISBN 978-80-88238-14-0, Vodní zdroje Ekomonitor spol. s r.o., Chrudim, s. 70-76.
- Řeřicha J., Krhovský J., Suchánek Z. (2019b): Statistické výsledky identifikace indicií kontaminovaných míst pomocí metod DPZ na území ČR. Plakátové sdělení. Sborník konference Sanační technologie XXII, 23. – 24. května 2019, Uherské Hradiště, ISBN 978-80-88238-14-0, Vodní zdroje Ekomonitor spol. s r.o., Chrudim, s. 169-171.
- Suchánek Z., Řeřicha J., Krhovský J. (2019c): Výsledky úlohy identifikace indicií kontaminovaných míst na území ČR metodami DPZ. Sborník konference, Slovenská agentúra životného prostredia. ISBN 978-80-82213-004-4, Banská Bystrica, s. 21-25.

#### **Nepublikovaná literatura**

Suchánek Z. (2017): 2. etapa národní inventarizace kontaminovaných míst. Projektová dokumentace pro OPŽP, manuskript, CENIA, česká agentura životního prostředí, říjen 2017, Praha, s. 1-126.

Suchánek Z., Řeřicha J., Krhovský J., (2019d): Indicie kontaminovaných míst na území ČR. Závěrečná zpráva o realizaci podúloh 2,100, 2,200 a 2,400 v rámci úlohy 2,000 Podpora inventarizace metodami dálkového průzkumu Země. Interní zpráva projektu 2. etapa Národní inventarizace kontaminovaných míst. CENIA, česká informační agentura životního prostředí, Praha, s 1-225.

#### *Právní a technické předpisy*

- Nařízení vlády č. 430/2006 Sb. o stanovení geodetických referenčních systémů a státních mapových děl závazných na území státu a zásadách jejich používání
- Vyhláška č. 31/1995 Sb.- Základní báze geografických dat České republiky (ZABAGED®)
- Katalog objektů ZABAGED předpis ZÚ-01658/2016-13600 + dodatky
- Upřesnění objektů ZABAGED, interní předpis ZÚ

#### **Normy a metodiky systémů managementu a projektového řízení**

- ČSN EN ISO 9001:2016 Systémy managementu jakosti Požadavky (01 0321). Úřad pro technickou normalizaci, metrologii a státní zkušebnictví, Praha, 2016.
- ČSN ISO 21500:2013 Návod k managementu projektu (01 0345). Úřad pro technickou normalizaci, metrologii a státní zkušebnictví, Praha, 2013.
- ČSN ISO 10006:2019. Management kvality Směrnice pro management kvality v projektech (010333). Česká agentura pro standardizaci, Praha. 2019.
- Bentley C. (2013): Základy metody projektového řízení: The Essence of the Project management Method PRINCE2. INBOX SK, Bratislava, ISBN 978-0-9576076-2-0. s. 1-312
- Managing Successful Projects With PRINCE2 (2017). TSO (The Stationery Office), Published on behalf of the Office of Government Commerce, United Kingdom, ISBN 978 0 11 331059 3. s. 1-318.
- [http://www.innovativeprojectguide.com/prince2/26-prince2/342-download-free-pdf-managing](http://www.innovativeprojectguide.com/prince2/26-prince2/342-download-free-pdf-managing-successful-projects-with-prince2.html)[successful-projects-with-prince2.html](http://www.innovativeprojectguide.com/prince2/26-prince2/342-download-free-pdf-managing-successful-projects-with-prince2.html)

#### **Vybrané termíny**

#### **Indicie**

Specifická informace v podobě náznaku, okolnosti budící podezření nebo nepřímého důkazu, vztahující se k možnosti existence kontaminace na daném místě, na základě které můžeme odůvodněně předpokládat, že ke znečištění došlo lidskou činností.

*Zdroj: Metodika inventarizace kontaminovaných míst (in Suchánek, 2017)*

#### **Interpretace indicií kontaminovaných míst**

Základní pracovní metoda geografické přípravy 2. etapy projektu NIKM. Výchozím dokumentem je letecká ortofotomapa aktuálního stavu území ČR. Obsah ortofotomapy je v prostředí geografického informačního systému interpretován odborným specialistou a výsledek je zaznamenán do bodové vektorové vrstvy (pracovně označované PreKM). Tato vrstva slouží k přenosu informací interpretovaných z letecké ortofotomapy (např. zájmové objekty, indicie) do úrovně externích datových zdrojů a je dále využívána při zpracování informací o dané lokalitě. *Zdroj: Metodika inventarizace kontaminovaných míst (in Suchánek, 2017)*

**Projekt**

Jedinečný proces sestávající z řady koordinovaných a řízených činností s daty zahájení a ukončení, prováděný pro dosažení předem stanoveného cíle, který vyhovuje specifikovaným požadavkům včetně omezení daných časem, náklady a zdroji. *Zdroj: ČSN ISO 10006:2019*

## <span id="page-17-0"></span>Příloha 1 PROCESNÍ SCHÉMA TEMATICKÉHO MAPOVÁNÍ FENOMÉNŮ ŽIVOTNÍHO PROSTŘEDÍ METODAMI DPZ

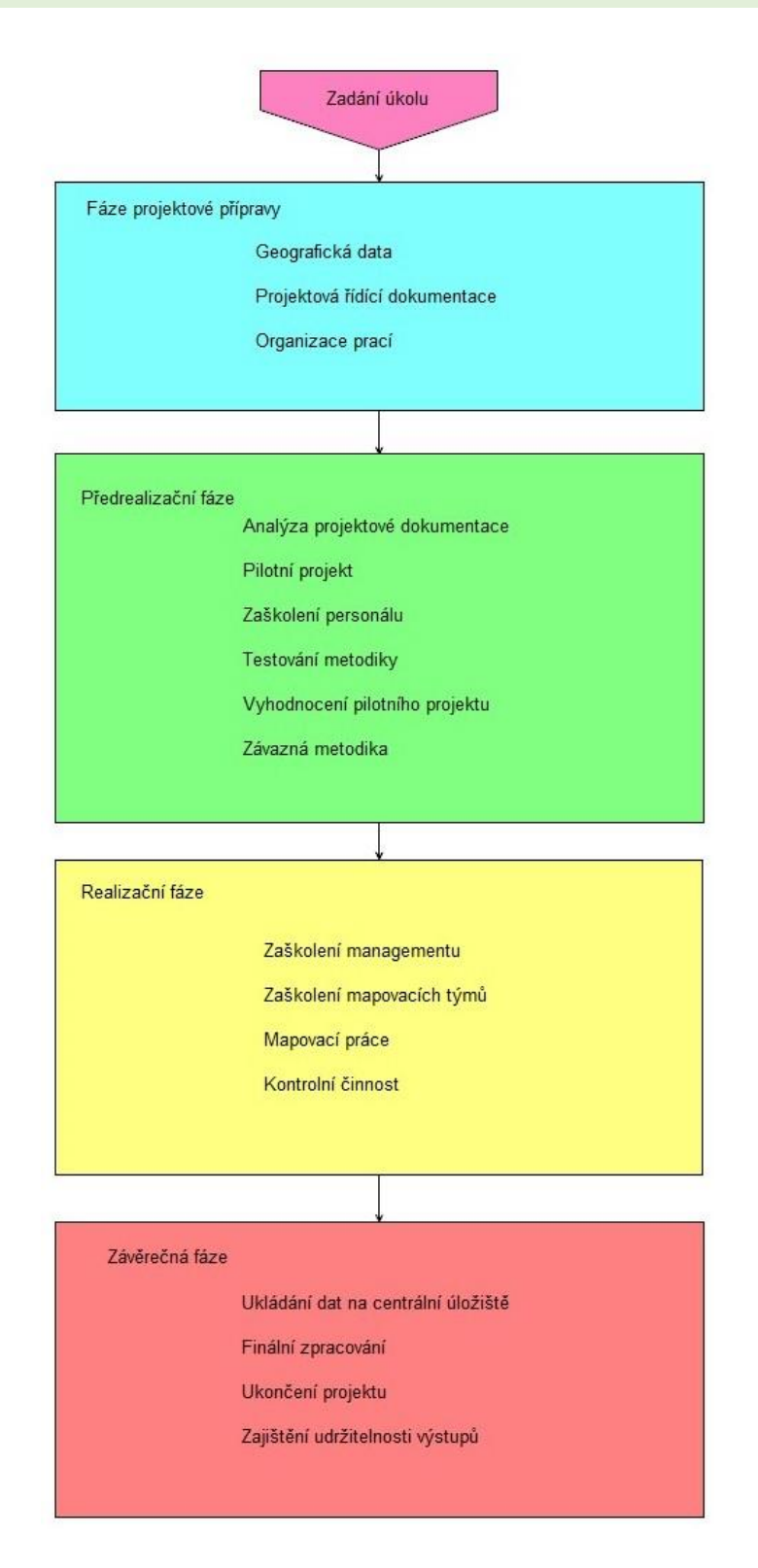

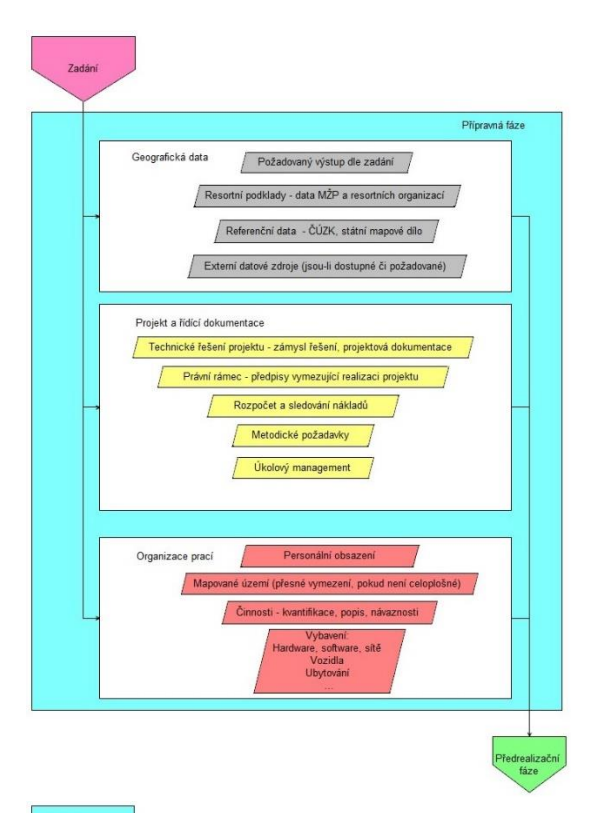

Příprava pilotního projekt

Pilotní projek

#### **Přípravná fáze**

Shromáždění relevantních vstupních dat z vlastních a externích zdrojů. Data musí být v digitálním kartografickém formátu. Jejich využití vyžaduje nasazení geografických informačních systémů, které budou dále s výhodou využity i pro řízení mapovacích prací.

Základním dokumentem je projekt, vycházející ze zadání. Při přípravě projektu se vychází rovněž z právních předpisů a norem týkajících se náplně projektu (složková legislativa, přístup k informacím, finanční předpisy, GDPR apod.). Rozpočet projektu je sestavován na základě přiděleného financování, závazných rozpočtových pravidel, harmonogramu čerpání a dalších požadavků zadavatele. Smyslem úkolového managementu je rozdělení rolí a přidělení prostředků.

Pozice a role jsou uvedeny do života vhodným personálním obsazením, kdy důraz musí být kladen na vhodnou kvalifikaci a praxi členů týmu na každé pozici. Musí být správně nastaven systém činností a jejich provázanost tak, aby všechny efektivně směřovaly k zadanému cíli.

V přípravné fázi je nutno na základě analýzy a rozsahu úkolu zajistit také veškeré materiální vybavení a další zabezpečení, které je potřebné k realizaci úkolů. Vedle vlastních pracovních nástrojů sem patří např. i zajištění dopravy a ubytování, přístupy na pozemky apod. v případě, že projekt zahrnuje terénní (in situ) ověřování zjištěných fenoménů (např. indicií kontaminovaných míst).

#### **Předrealizační fáze**

Nejdůležitější částí předrealizační fáze je pilotní projekt, ve kterém se navrhnou, otestují a případně upraví veškeré činnosti potřebné k dosažení cílů zadání.

Může být testováno i více variant řešení.

Výsledkem je definitivní technické řešení projektu včetně závazných metodik, podle nichž se bude postupovat v realizační fázi.

#### **Realizační fáze**

Realizační fáze začíná rozpracováním výsledků pilotního projektu do plně rozvinutého řešení projektu a jeho personálního a technického zabezpečení. Klíčovou zásadou řídicích činností je neustálá periodická kontrola činnosti podřízených týmů a jejich výstupů. Nesmí být opomíjena zpětná vazba, s cílem získat informace a reakce od vyhodnocovatelů/mapérů tak, aby se zamezilo nedostatečnému plnění úkolů, špatné kvalitě výstupů, problémům s financováním apod.

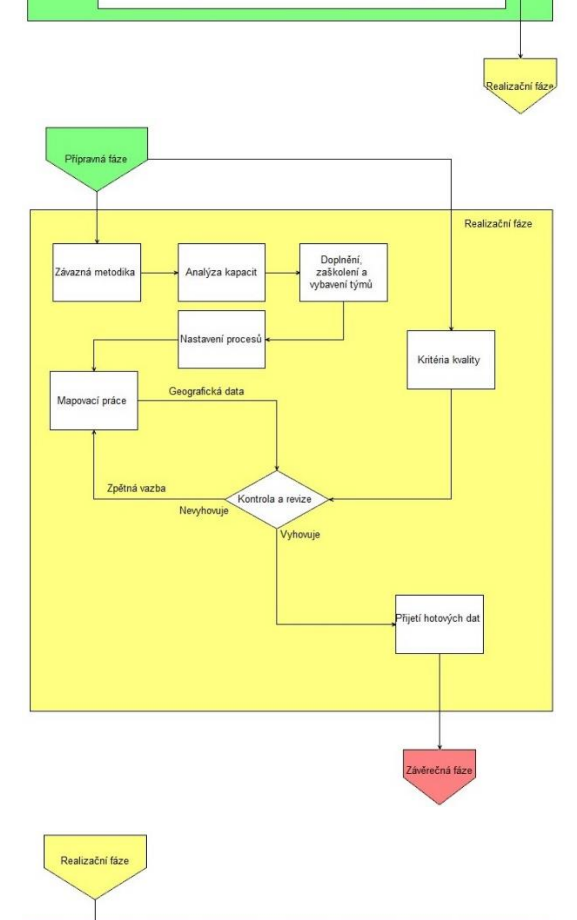

**Závěrečná fáze**

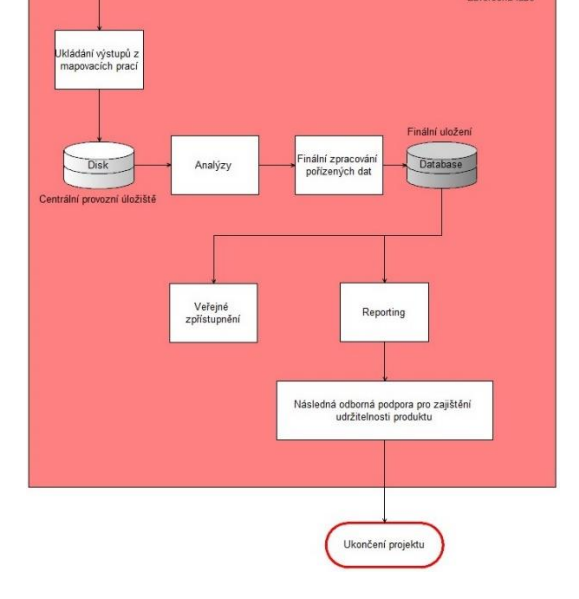

Tato fáze optimálně začíná už v průběhu realizační fáze, během které je třeba začít shromažďovat hotové výstupy na předem připravené úložiště. Toto úložiště rovněž slouží managementu projektu ke sledování plnění rozsahu a kvality zadaných úkolů. Data získaná z mapování nemají ještě finální požadovanou podobu, musí ale odpovídat přesné specifikaci, aby je bylo možno dále zpracovat do finální podoby.

Finálním zpracováním je zabezpečeno vytěžení požadovaných informací ze získaných dat a jejich transformace do požadovaného výstupního formátu. Ve státních organizacích je tímto výstupem např. závěrečná zpráva a publikace dat na veřejně přístupných médiích (mapový portál, zpravodajský server apod.).

U datových výstupů je rovněž nutno zajistit jejich udržitelnost (uložení a technické zabezpečení) po dobu stanovenou zadavatelem. Smyslem udržitelnosti je možnost využití získaných dat i pro další, původně nezamýšlené veřejně prospěšné účely. Patří sem veřejná informovanost o daném tématu, možnost navazujících vědeckých analýz, sledování nápravných opatření apod. Projekt je ukončen uplynutím doby udržitelnosti.

#### <span id="page-19-0"></span>**"Mapování distribuce indicií kontaminovaných míst na území ČR"**

#### **Zadání**

Demonstrovaný mapovací projekt je součástí projektu Národní inventarizace kontaminovaných míst (NIKM), jehož předmětem je zmapování (resp. inventarizace) kontaminovaných lokalit (vč. potenciálně kontaminovaných lokalit) na celém území ČR s cílem aktualizace databáze SEKM (Systém evidence kontaminovaných mís – www.sekm.cz), která je státním registrem ČR pro oblast evidence kontaminovaných míst. Mapovací projekt je součástí realizační části projektu označované jako 2. etapa NIKM (NIKM 2) a v jejím rámci projektové úlohy Podpora inventarizace metodami dálkového průzkumu Země. Podrobnosti k nastavení metodiky a poznatky z průběhu řešení projektové úlohy uvádí Doubrava P., Suchánek, Z., Roušarová, Š., Řeřicha, J. (2010), Doubrava P., Jirásková L., Petruchová J., Roušarová Š., Řeřicha J., Suchánek Z. (2011), Suchánek Z., Řeřicha J. (2016), Suchánek Z., Řeřicha J., Krhovský J. (2018a), Suchánek Z., Řeřicha J. (2018b), Suchánek Z., Řeřicha J., Krhovský J. (2019a), Řeřicha J., Krhovský J., Suchánek Z. (2019b), Suchánek Z., Řeřicha J., Krhovský J. (2019c). Podrobnosti k zadání projektu jsou uvedeny v interních dokumentech projektu NIKM 2 - Suchánek Z., Řeřicha J., Krhovský J., (2019d) a Suchánek Z. (2017).

#### **Harmonogram**

Časový harmonogram mapování indicií kontaminovaných míst metodami DPZ byl odvozen ze zadání a časového a finančního rámce, stanoveného pro projekt NIKM. Ten byl podrobněji rozpracován na základě projektové analýzy a výsledků pilotního projektu NIKM realizovaného již v letech 2009–2013 v 1. etapě NIKM (NIKM 1). Realizace proběhla jako první fáze projektu NIKM 2 (2018–2021) v období leden 2018 – duben 2019. Na základě výstupních parametrů pilotní fáze projektu NIKM 1 byly nastaveny parametry řízení projektu, zejména byl využit odhad výkonnosti vyhodnocovatelů a terénních mapérů. Dále byly rozvrženy pracovní kapacity, optimalizováno rozdělení území mezi jednotlivé zpracovatele, stanoven způsob objektivního porovnávání a optimálního přidělování úkolů podle postupu prací a velikosti úvazků apod. Po kapacitní rozvaze bylo rozhodnuto, že z vícero důvodů bude nejvhodnější rozdělit práci po územních jednotkách obcí s rozšířenou působností (ORP). Rozdílná velikost jednotlivých ORP byla kompenzována na jednotkový výkon průměrného vyhodnocovatele/mapéra. Vypočtené parametry a přidělená území byly uspořádány v řídicí tabulce.

#### **Řídicí tabulka a manažerská mapa**

Řídicí tabulka (viz ukázka na následující straně) byla základním nástrojem pro řízení prací. Při každé změně stavu projektu (přidělení práce dokončení práce, počty typů nalezených indicií) byly ihned doplněny nové údaje. Propracovaný algoritmus na základě predikované průměrné výkonnosti pracovníků byl schopen s vysokou mírou pravděpodobnosti odhadovat takové údaje, jako předpokládaný termín ukončení prací, předpokládaný počet nalezených indicií apod. Potřebné funkce a vstupy je nutno naprogramovat hned na začátku, pozdější přepracování tabulky by mohlo způsobit zmatky. Vzhledem k faktu, že ORP mají různou velikost, byly některé údaje porovnávány až po přepočtu na jednotkovou velikost.

## **Řídicí tabulka úlohy Mapování distribuce indicií kontaminovaných míst na území ČR (redukovaný příklad z konkrétního projektu)**

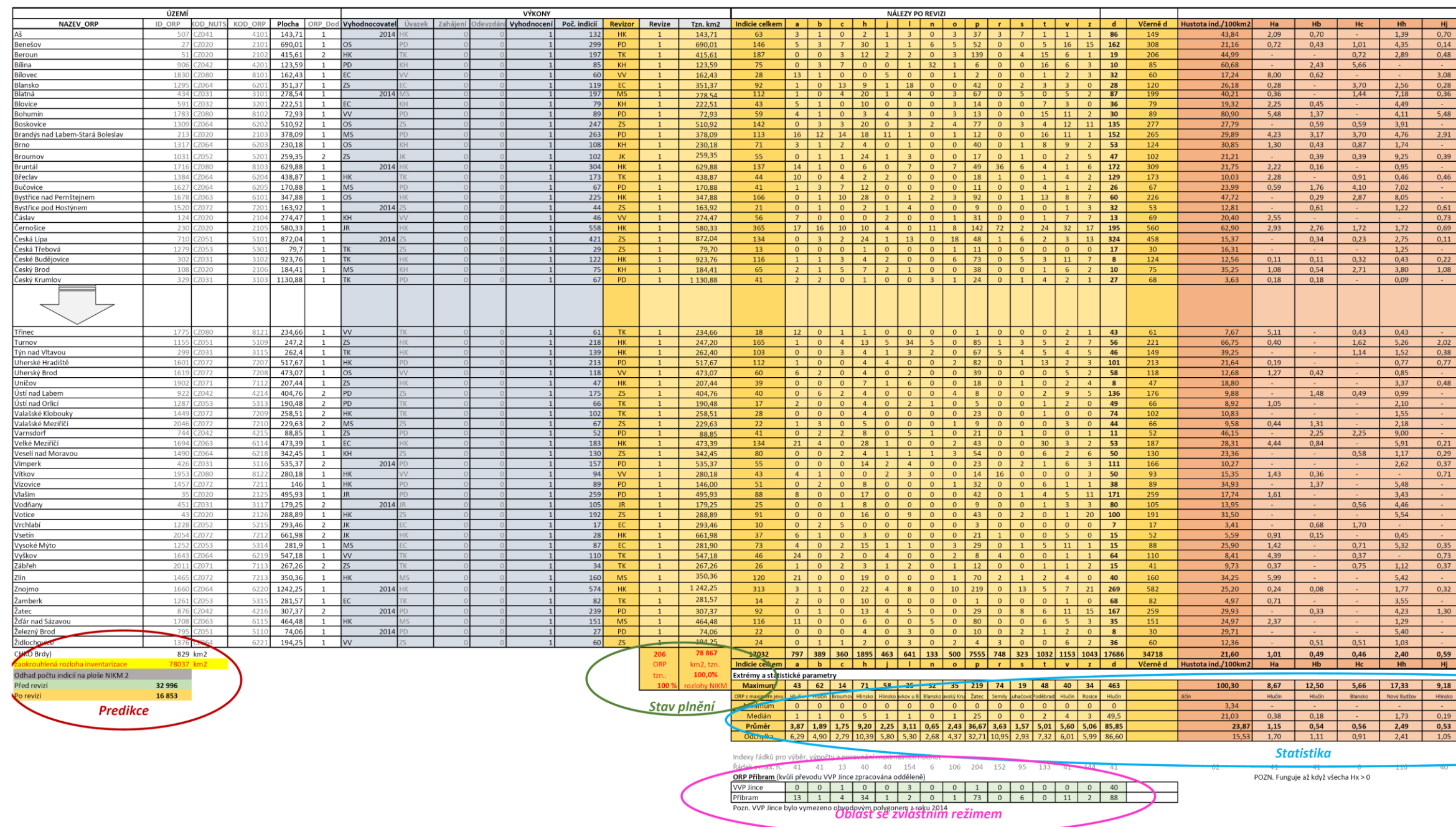

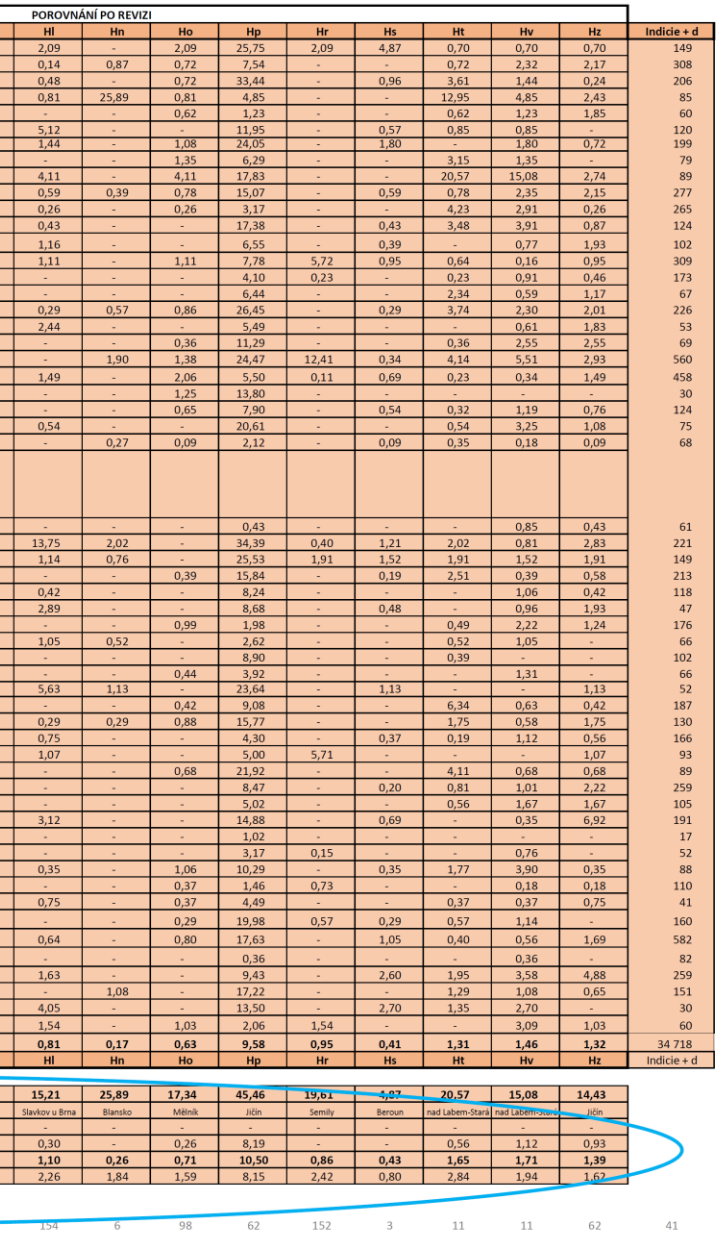

#### **QGis – manažerská mapa**

Obsah řídicí tabulky bylo dále možno zobrazit formou mapy v prostředí geografického informačního systému QGIS, který byl rovněž nasazen jako nástroj pro sledování a řízení prací. Kartografické vyjádření řídicích informací bylo v rámci týmu označováno jako "manažerská mapa". Vhodným formátováním mapové prezentace připojené tabulky bylo možno zobrazit prostorovou distribuci vybraných parametrů, jejich kombinací, nebo hodnot vypočítaných z dostupných atributů a tabulkových údajů. Tímto způsobem bylo možno sledovat např. plošnou úroveň naplnění databáze, barevně odlišit časový skluz na konkrétním přiděleném území, vyhodnotit výsledky jednotlivých členů týmu, přidělit pracovníkovi vhodné území podle úvazku apod.

Kombinace mapy a řídicí tabulky dávala pro účely řízení prací velmi propracovaný, pružný a škálovatelný nástroj, který dával po celou dobu kvalitní přehled o stavu prací a kdykoliv bylo možno do něho velmi jednoduchým způsobem přidat novou užitečnou úlohu.

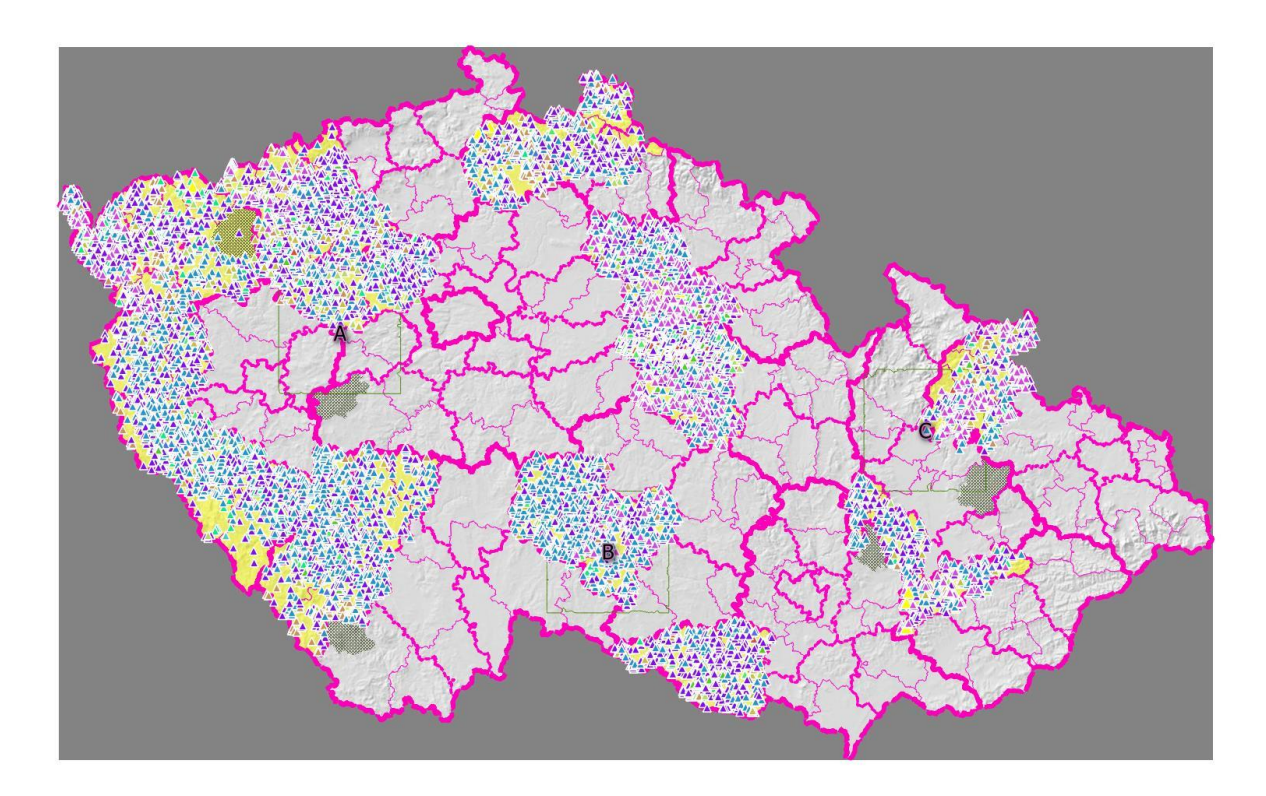

*Postup naplněnosti primárních indicií DPZ znázorněný formou fyzického zobrazení každého nálezu (trojúhelníčky s barevným odlišením podle typu indicie). Zdroj: originál*

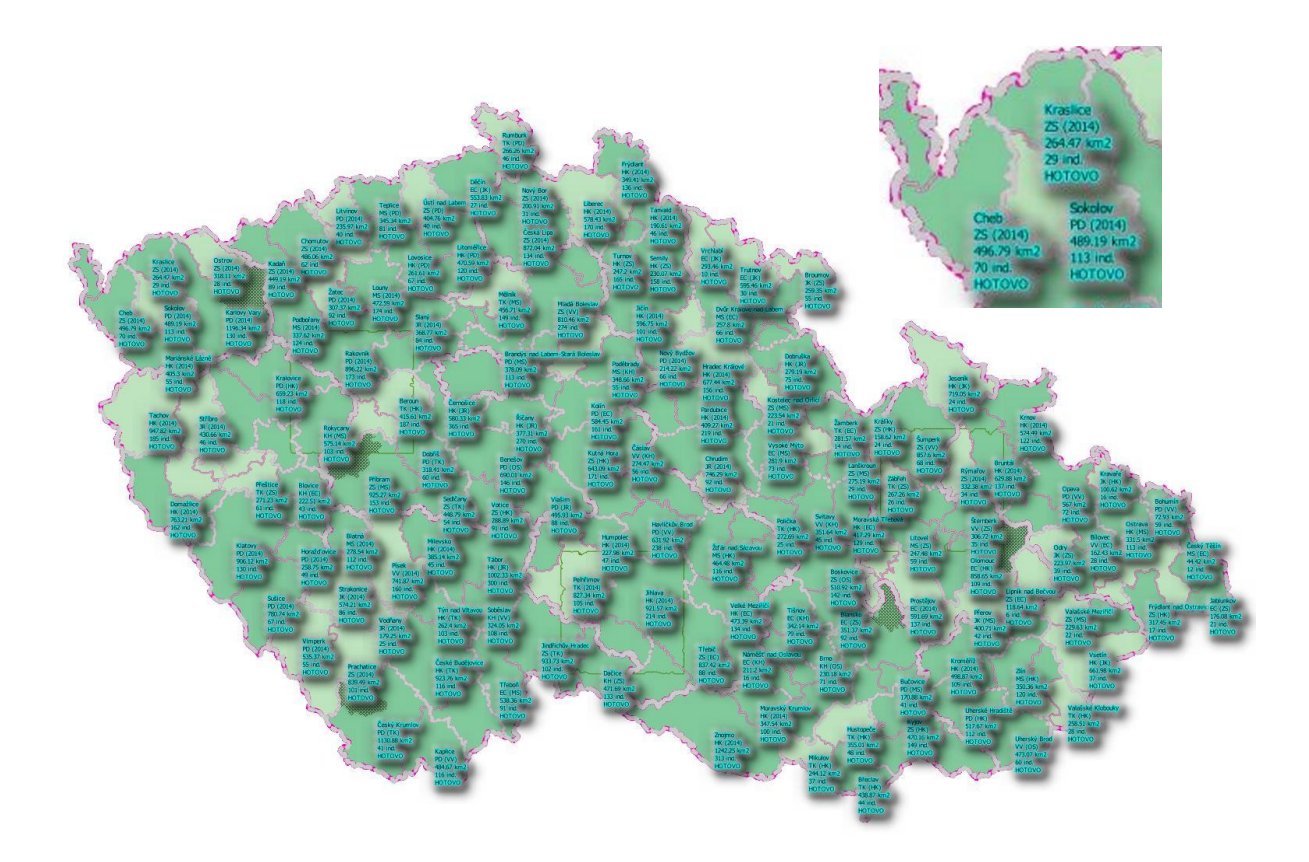

*Mapka plošného plnění úkolu s popisky vybraných údajů z řídicí tabulky (člen týmu, stav plnění, skluz, termín,… - viz detail). Zdroj: originál*

#### **Přehledy a statistiky výstupů**

Pro sledování závislostí distribuce sledovaných typů indicií na kvantifikovatelných faktorech byly použity metody popisné statistiky a korelační analýzy. Sloužily pro odhad míry vlivu individuálních preferencí při prvosledovém vyhledávání a pro posouzení účinnosti standardizace při revizi.

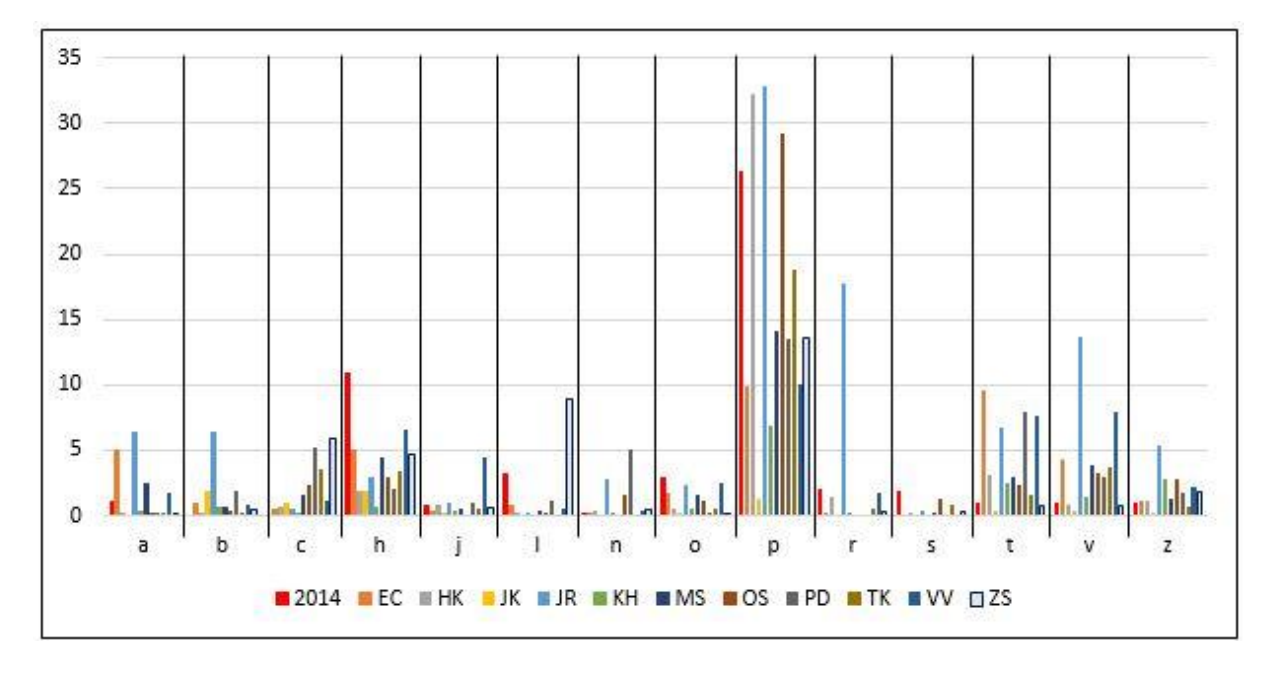

*Průměry hustot kategorií indicií na 100 km<sup>2</sup> podle hodnotitelů před revizí (barevně jsou rozlišeni jednotliví hodnotitelé uvedení pod iniciálami, rok 2014 – interpretace hodnotitelů JR a SR). Zdroj: Suchánek Z., Řeřicha J., Krhovský J., (2019d)*

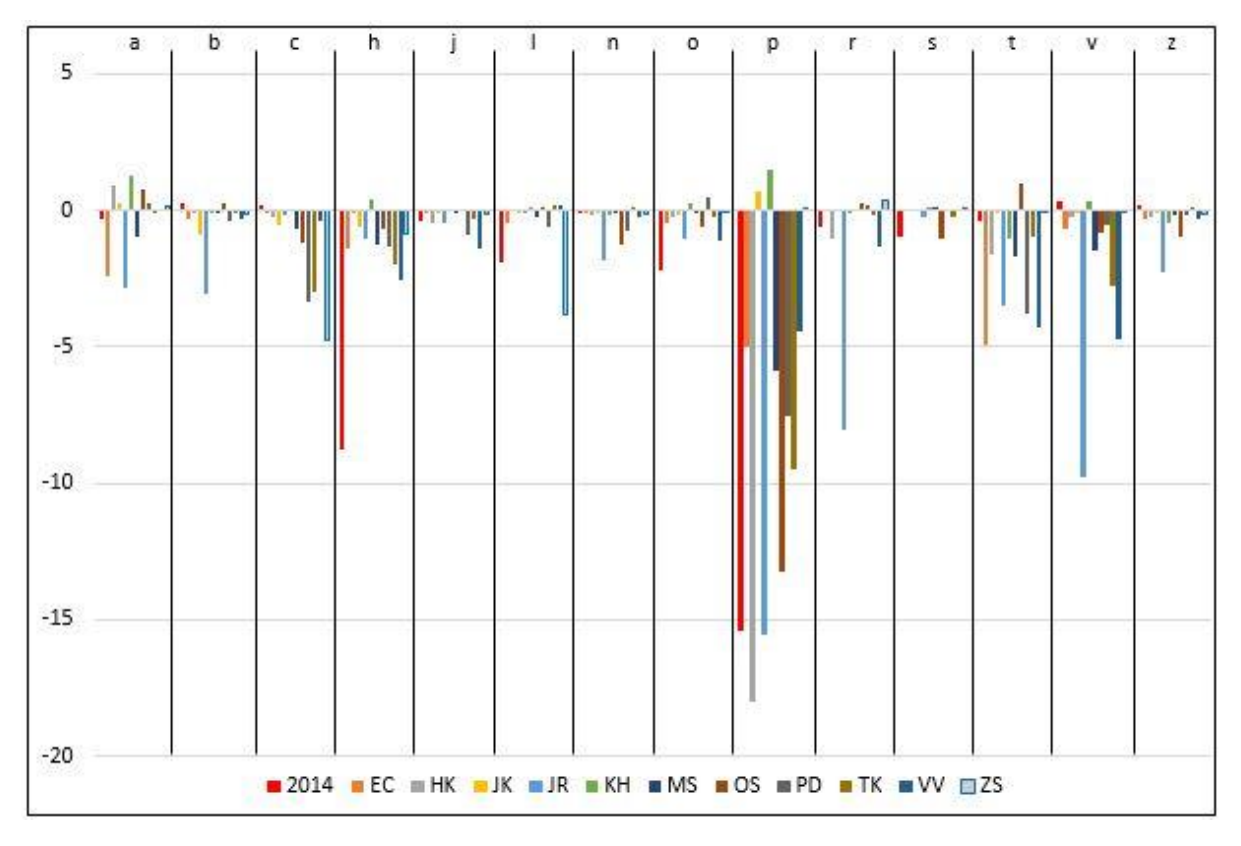

*Změny průměrných hustot indicií na 100 km<sup>2</sup> prvosledových hodnotitelů po revizi (barevně jsou rozlišeni jednotliví hodnotitelé uvedení iniciálami, rok 2014 – interpretace hodnotitelů JR a SR). Zdroj: Suchánek Z., Řeřicha J., Krhovský J., (2019d)*

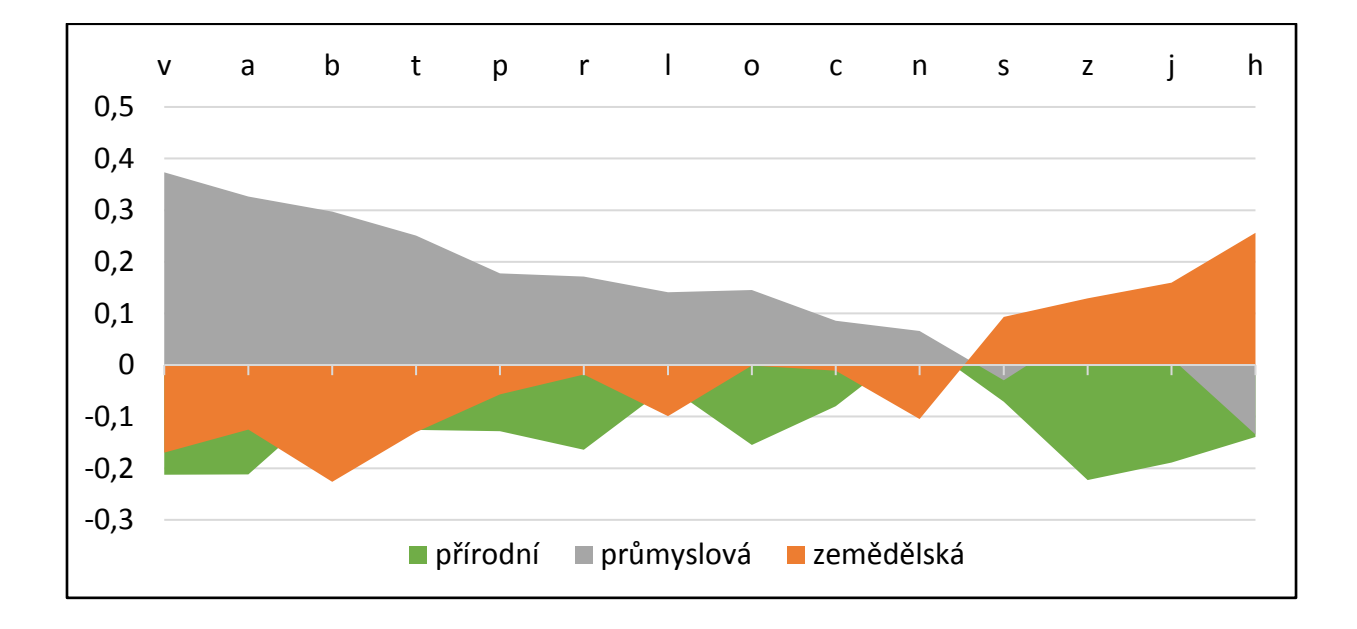

*Korelace hustoty indicií na 100 km<sup>2</sup> s podílem typů krajiny v ORP. Zdroj: Suchánek Z., Řeřicha J., Krhovský J., (2019d)*

#### **Příklad grafického výstupu**

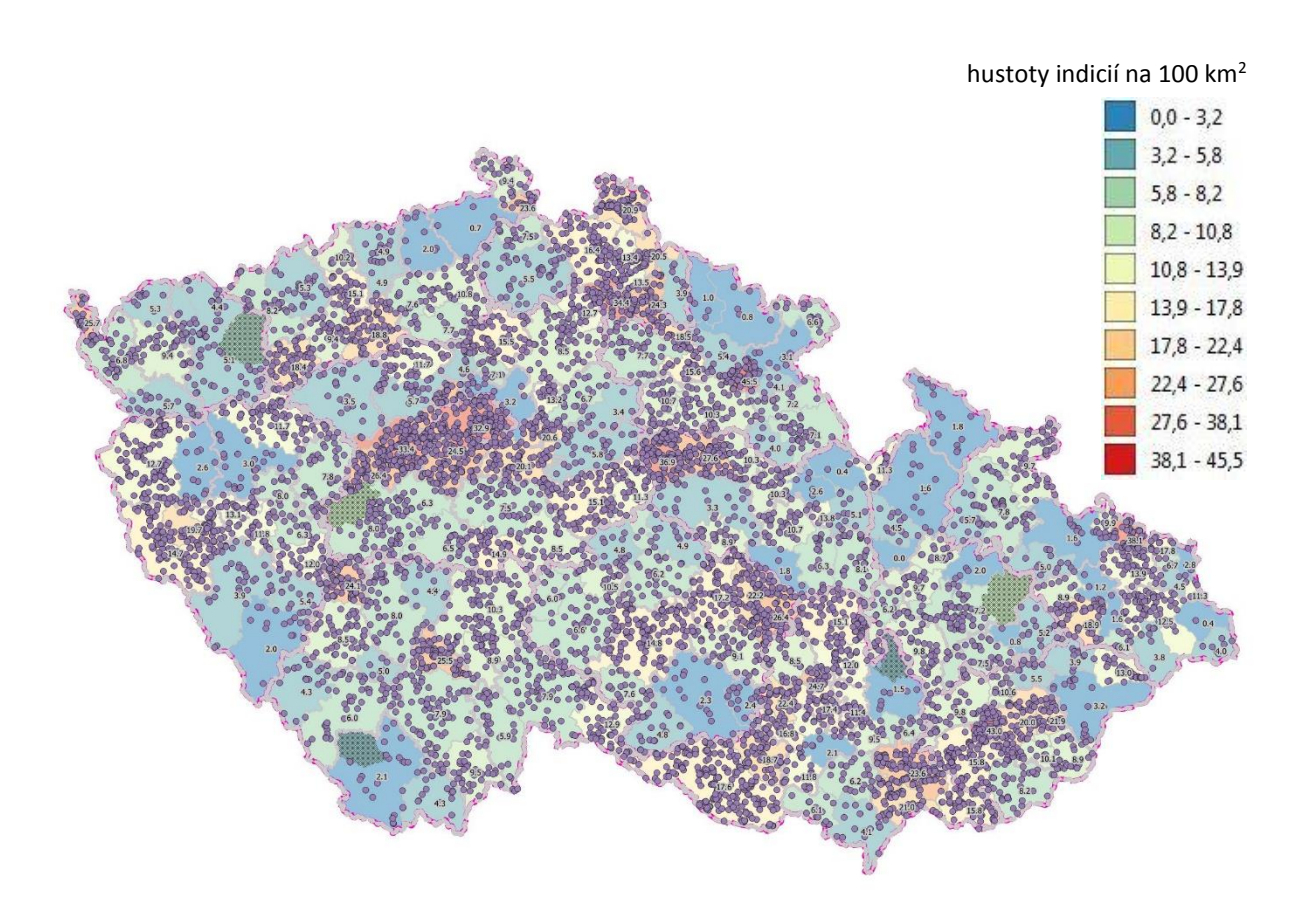

*Distribuce míst interpretovaných metodami DPZ jako možné černé skládky. Zdroj: Suchánek Z., Řeřicha J., Krhovský J., (2019d) l*